## King Saud University College of Computer and Information Systems, Department of Computer Science CSC 111: Java Programming-I, Semester I - 2014 Tutorial #11

## [Exercise 1]

1- Create a class Book with following attributes and methods as given in UML

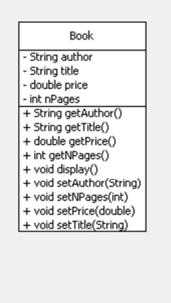

*author, title, price and nPages* shows the title, name of author, price and number of pages of the book.

- 2- Add a default constructor in the class which initializes author and title to null and price and nPages to 0.
- 3- Create a test class. Create an object b1 of Book. Assign "Robert Lafore", "C++ Programming", 135 and 413 to *author, title, price and nPages* using setters and display the information using display() method.

## [Exercise 2]

1- Modify the Book class with following attributes and methods as given in the UML

| Book                     |
|--------------------------|
| - String author          |
| - String title           |
| - double price           |
| - int nPages             |
| + String getAuthor()     |
| + String getTitle()      |
| + boolean isCostly(Book) |
| + boolean isThick(Book)  |
| + double getPrice()      |
| + int getNPages()        |
| + void display()         |
| + void setAuthor(String) |
| + void setNPages(int)    |
| + void setPrice(double)  |
| + void setTitle(String)  |

- 2- Add a parameterized constructor in the class which takes values of the four attributes and assign them to the corresponding attributes
- 3- isThick(Book:b2) will return true if b2 has more pages than b1 otherwise false. Assuming b1 is the Book object that calls the method.
- 4- isCostly(Book:b2) will return true if b2's price is higher than b1 otherwise false. Assuming b1 is the Book object that calls the method.
- 5- Modify the existing Test class and create another object b2 of class Book Using the parameterized constructor of the class. [Do not use setters]. You can use "Herbert Shieldt", "Java Programming", 111.5 and 555 as author, title, price and number of pages respectively. Check which book is costly and thicker and display the information of that book.